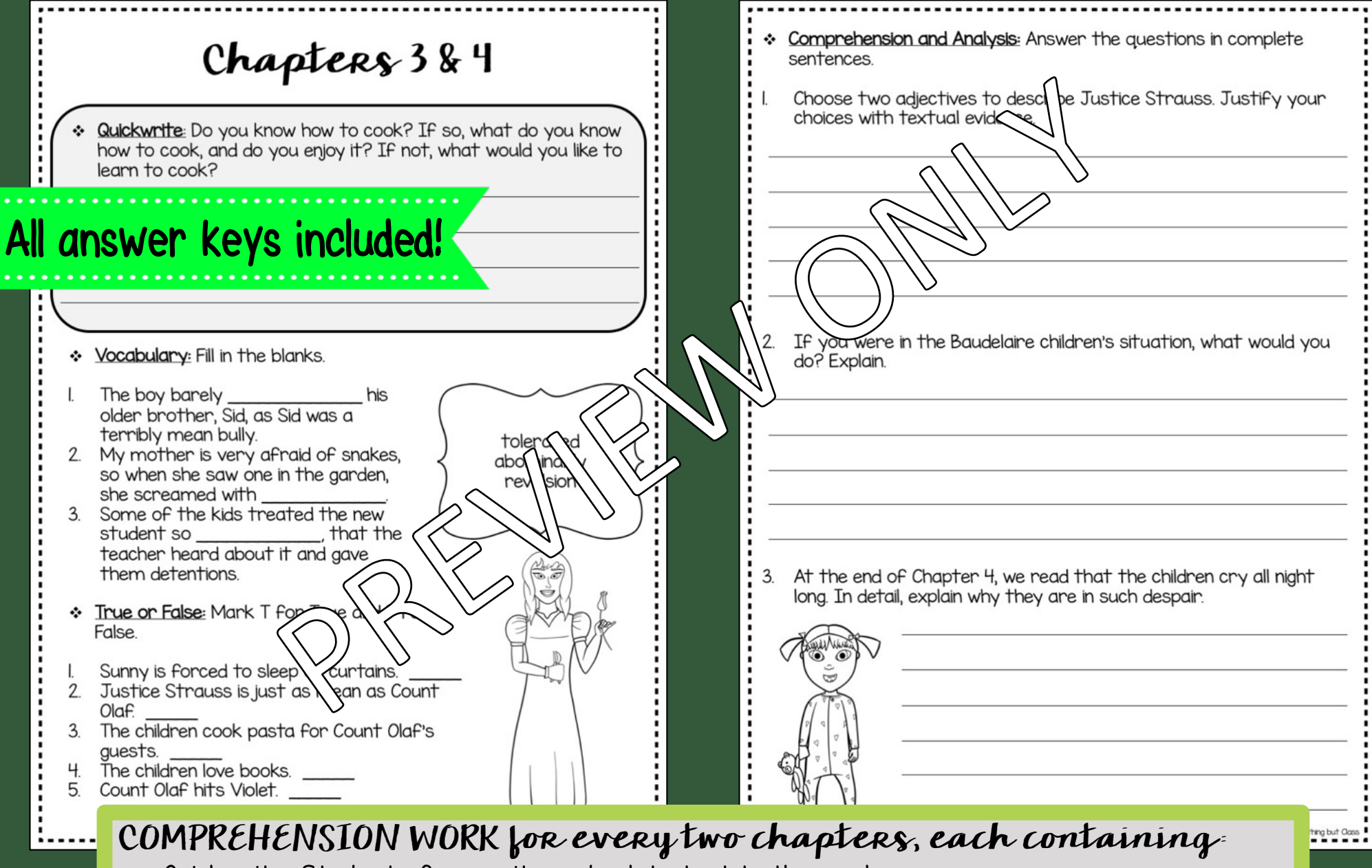

- Quickwrite-Students free write and relate text to themselves.
- Vocabulary-Focus on 3 new words and practice with synonyms, antonyms, and context clues.
- Multiple Choice, True/False, or Sequencing-Basic comprehension skills.
- 3 Short and Long answer questions-A mix of comprehension and deeper analysis.

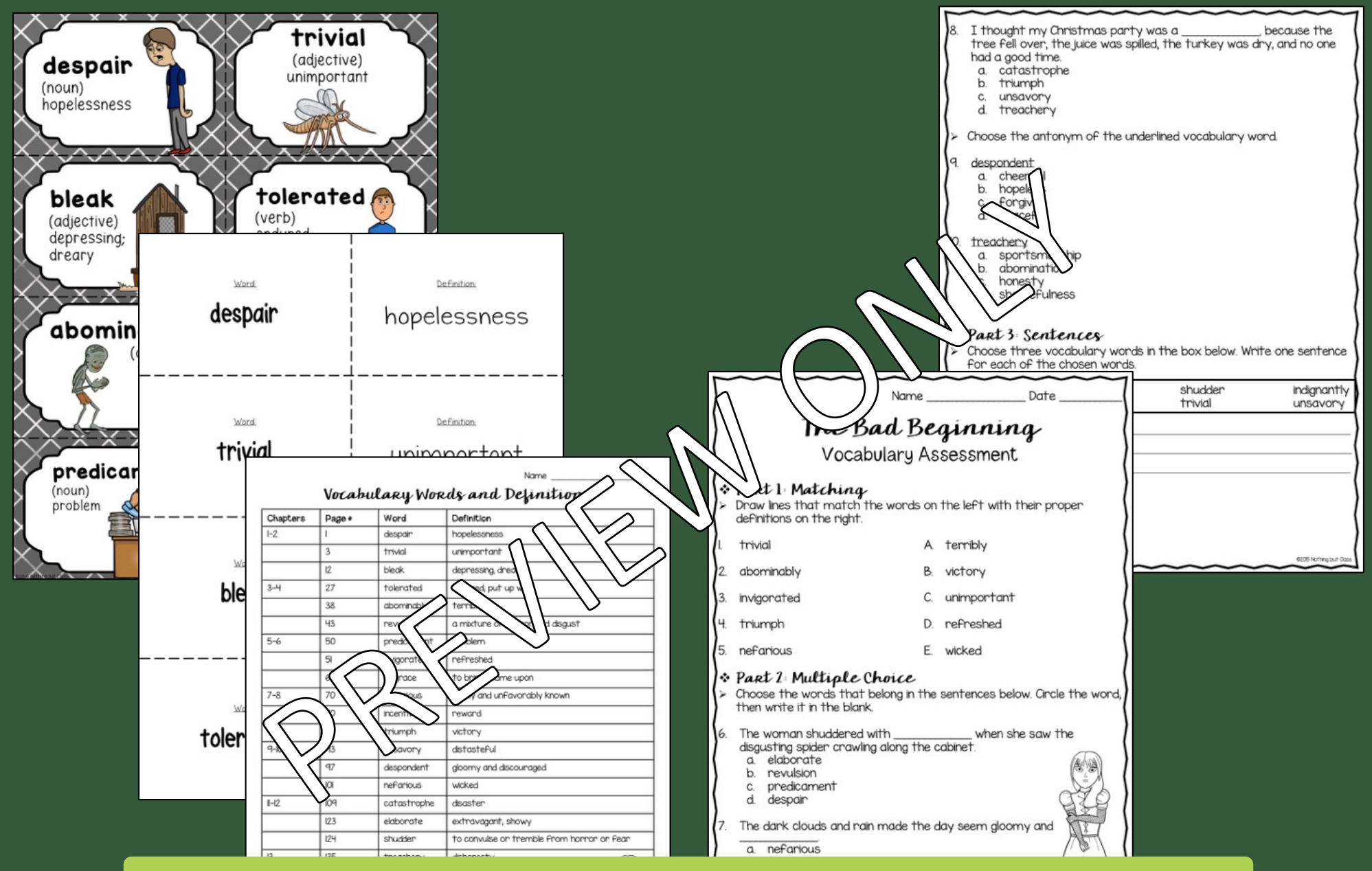

## VOCABULARY FOCUS:

- Complete Vocabulary Lists provided, with and without definitions
- Vocabulary Word Wall Cards & Flash Cards for direct instruction, practice, and games
- Final Vocabulary Assessment

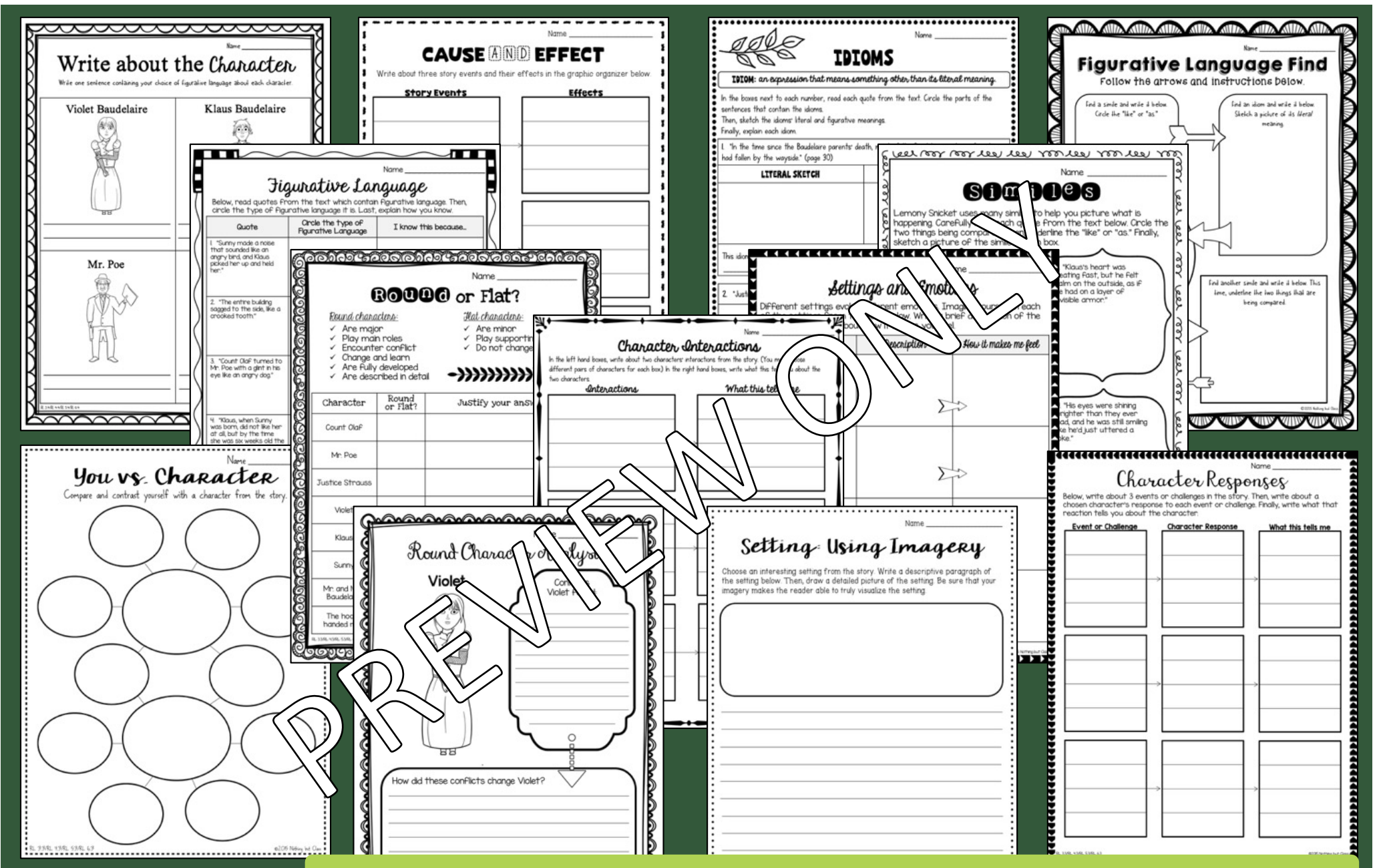

## 22 READING RESPONSE ACTIVITIES:

- Creative activities perfect for direct instruction, team tasks, or independent work
- Focuses include character, setting, plot, figurative language, writing, and more
- Aligned with Common Core standards

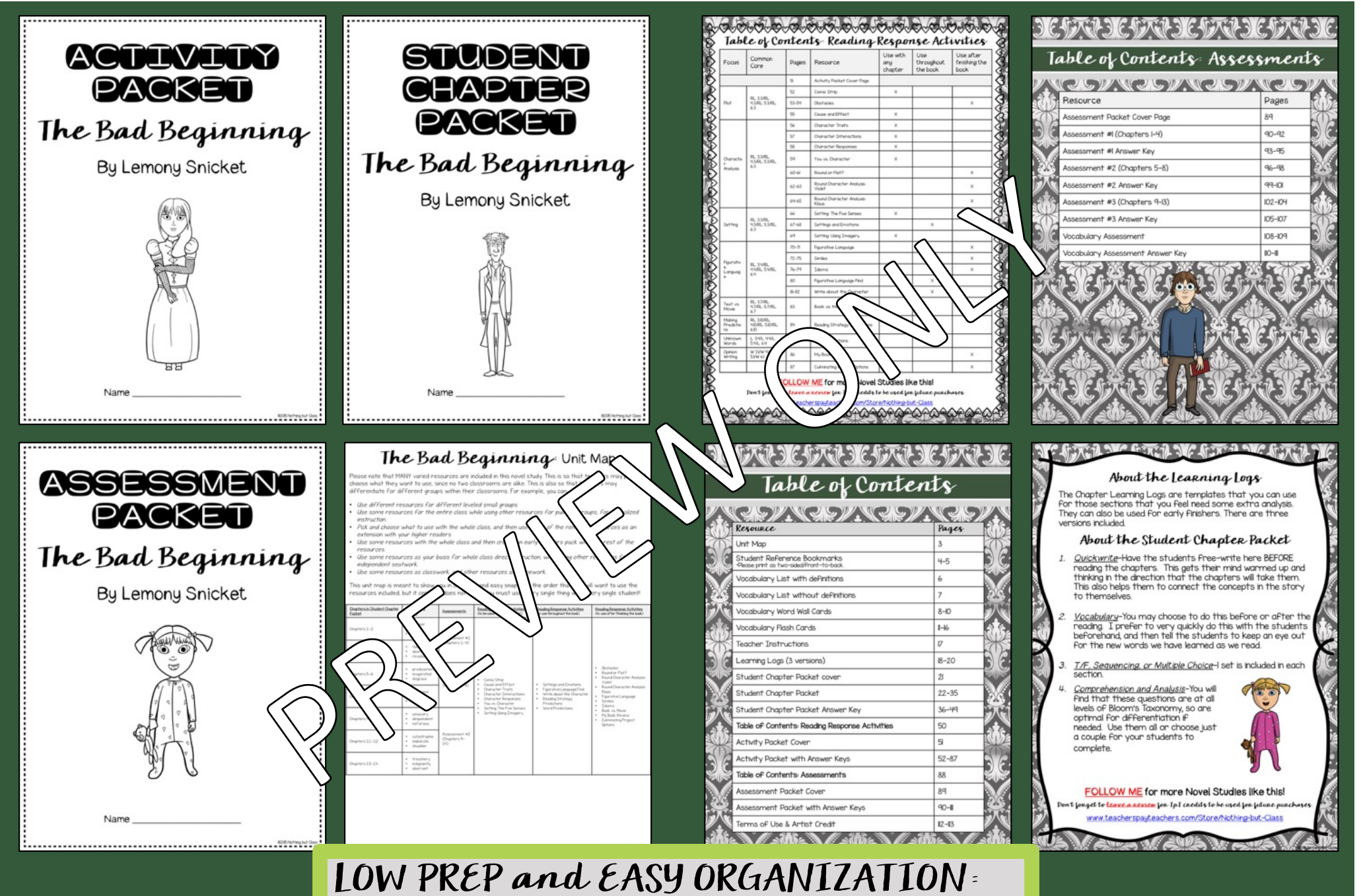

- Teacher instructions and Tables of Contents
- Unit map lays it all out for you
- Student cover pages to keep things organized

 $@2016$  Nothing but

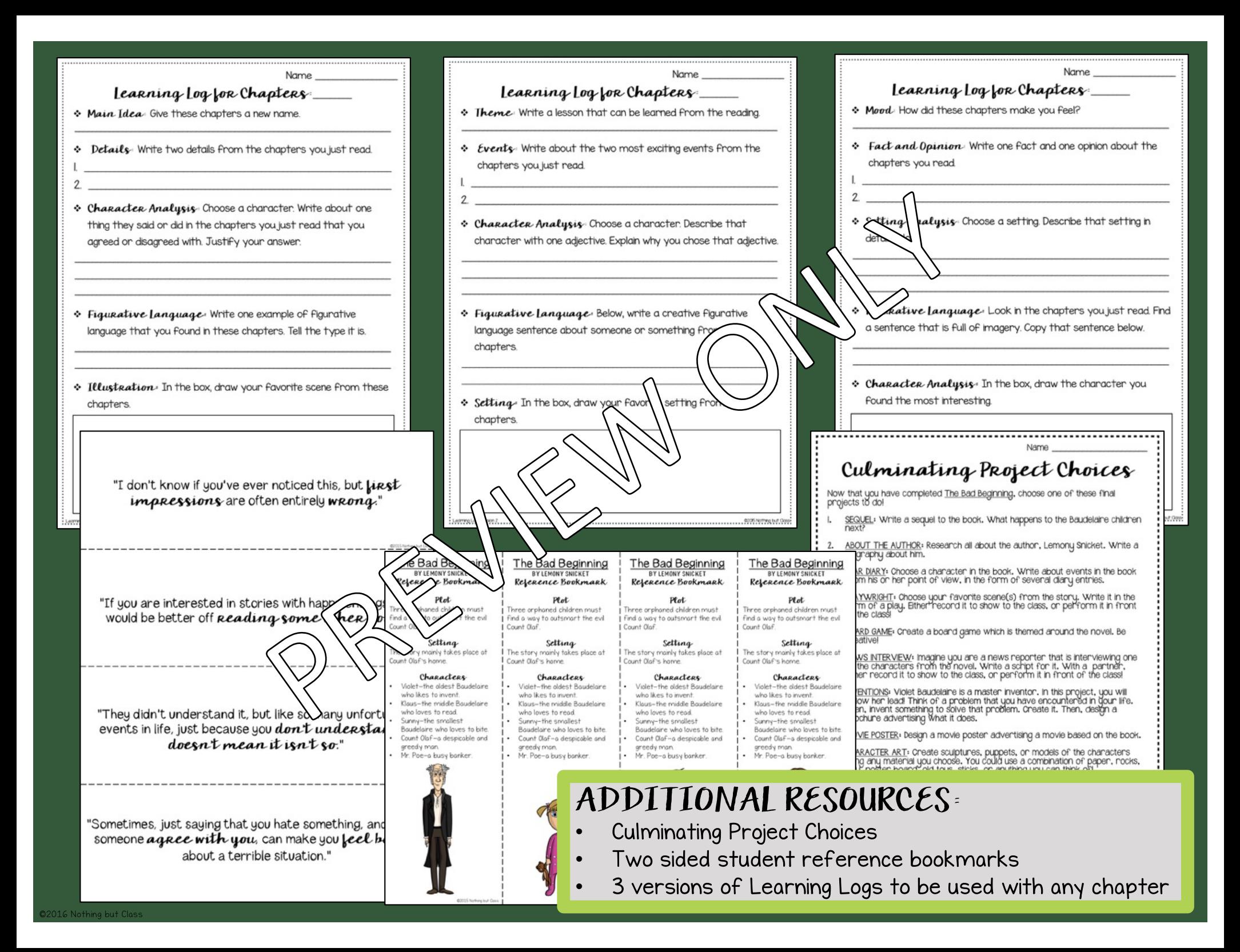

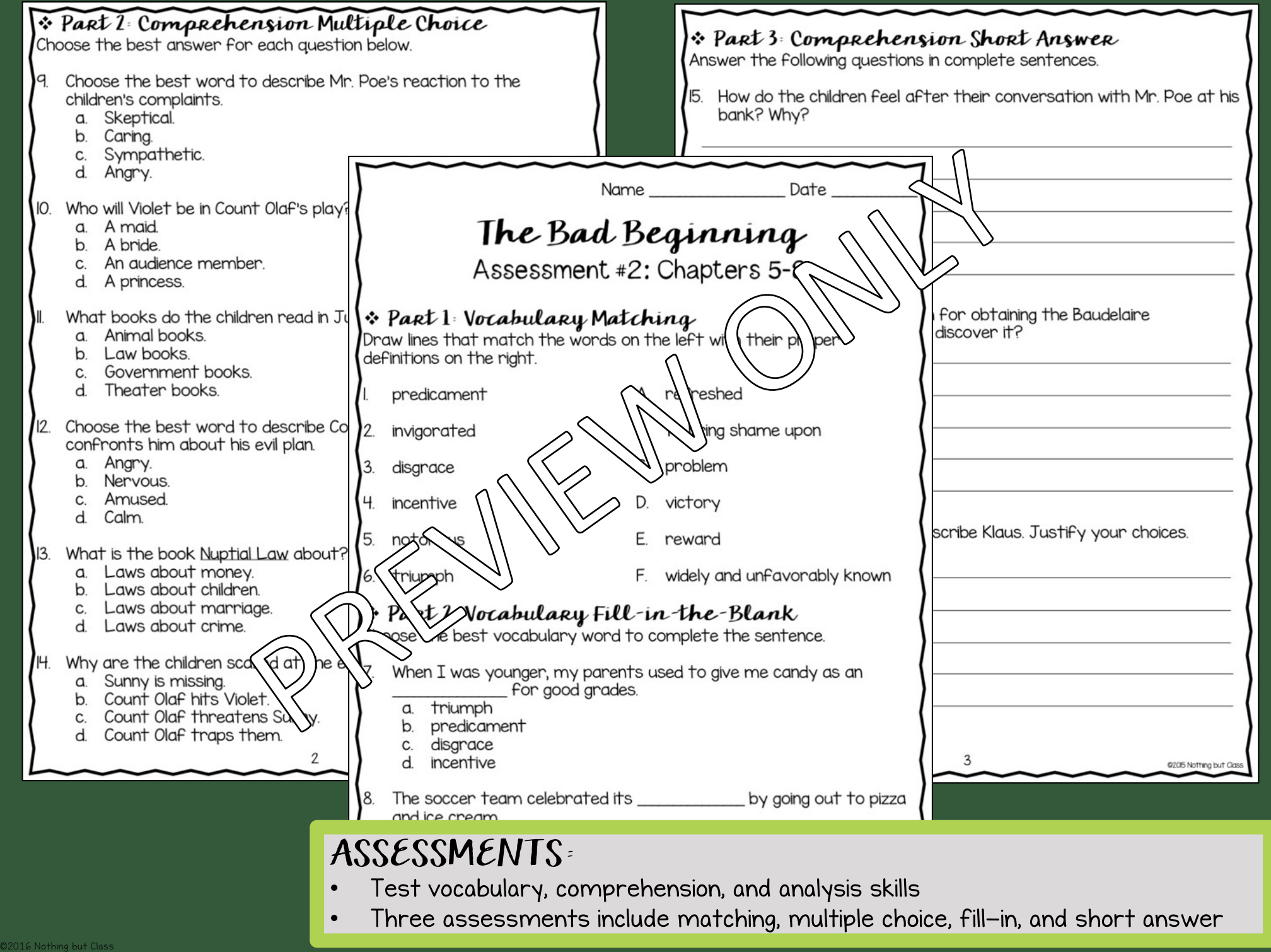

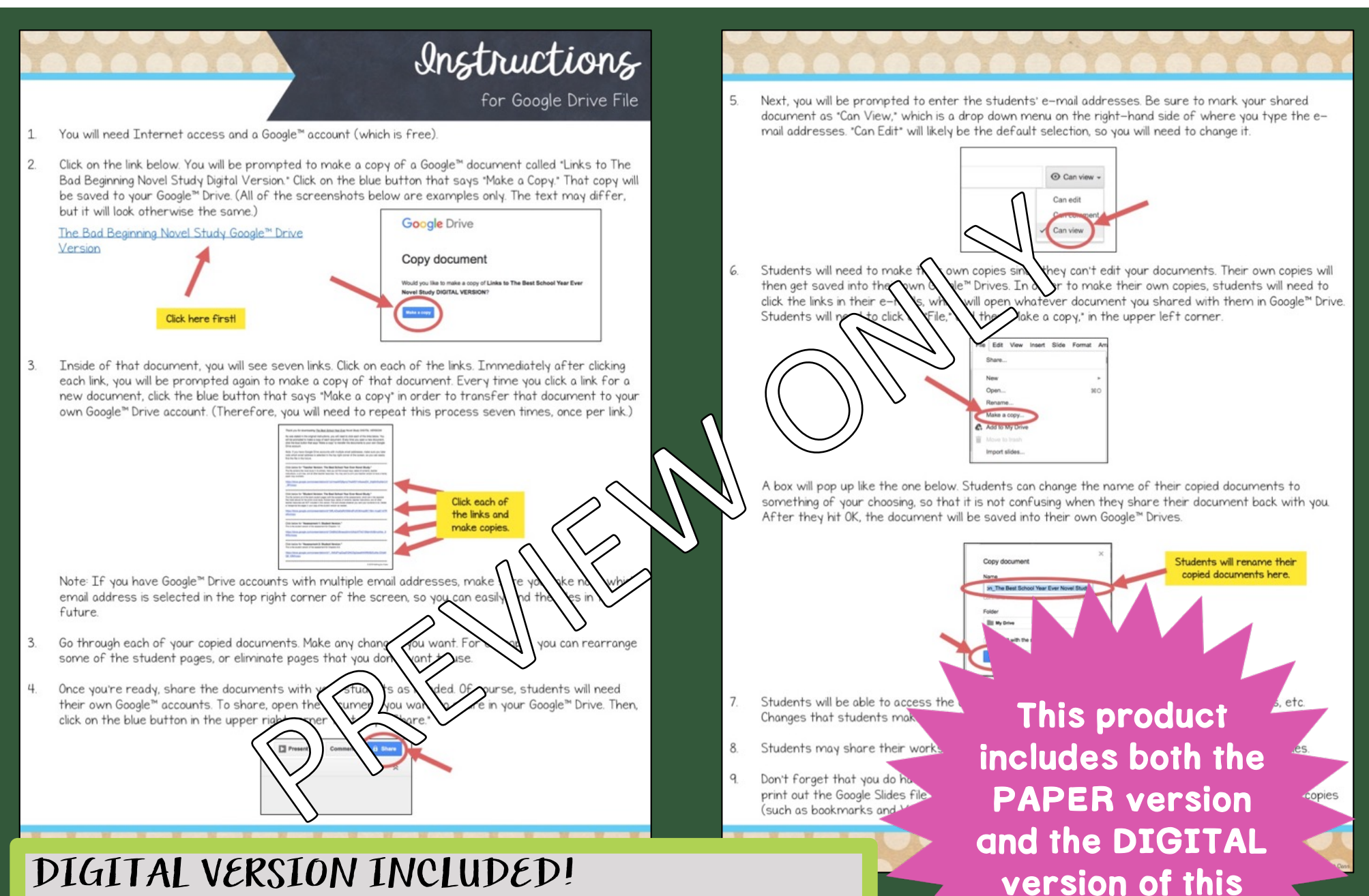

©2017 Nothing but Class

novel study.

- Compatible with Google Drive
- Upon purchasing, you will receive instructions for how to get started right away!
- Digital version is in full color

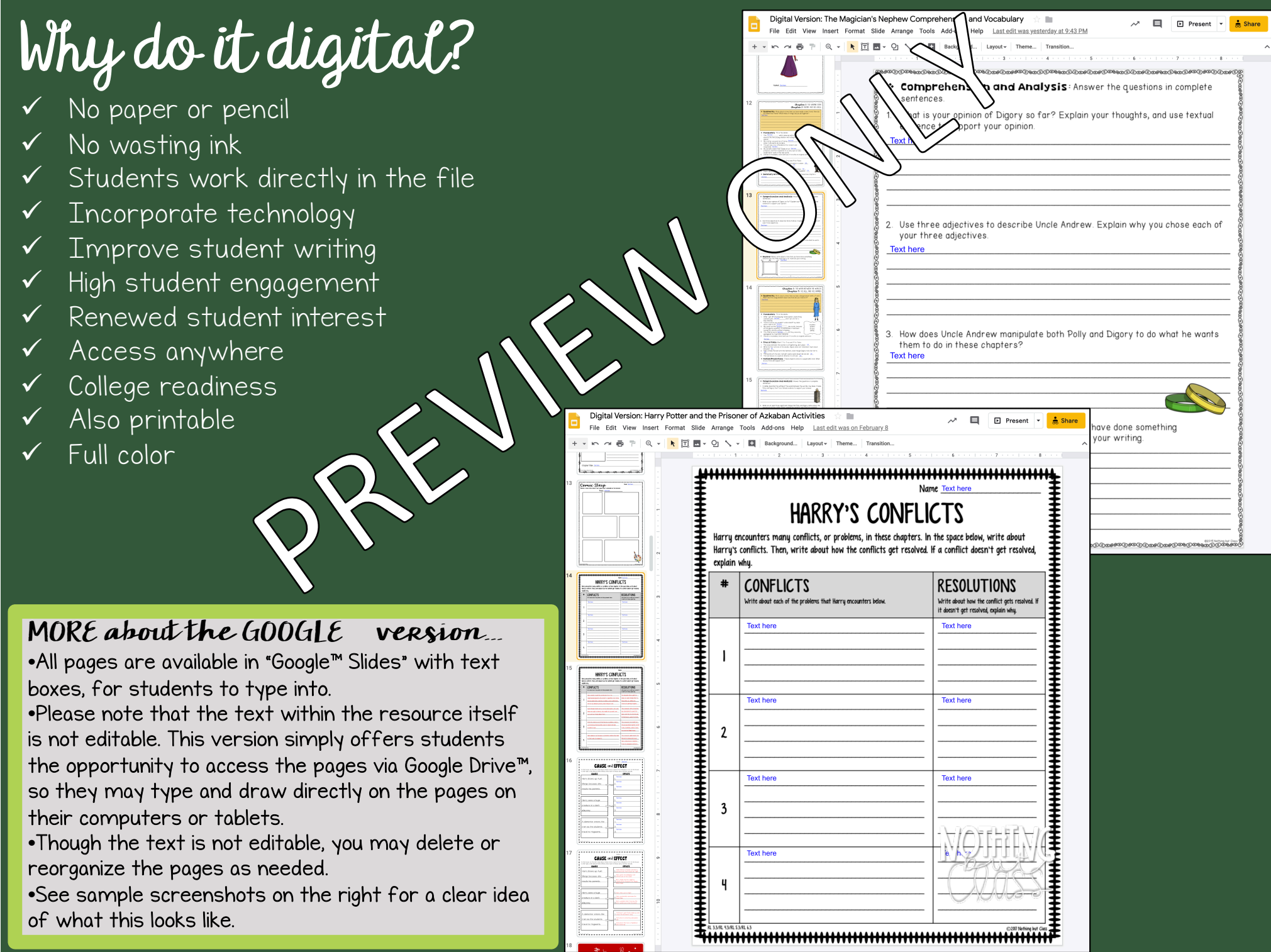